# Writing R packages

#### Karl Broman

Biostatistics & Medical Informatics, UW–Madison

kbroman.org github.com/kbroman @kwbroman Course web: kbroman.org/AdvData

# Why write an R package?

- ▶ To distribute R code and documentation
- $\triangleright$  To keep track of the misc. R functions you write and reuse
- $\blacktriangleright$  To distribute data and software accompanying a paper.

# Why write an R package?

- ▶ To distribute R code and documentation
- $\triangleright$  To keep track of the misc. R functions you write and reuse
- $\blacktriangleright$  To distribute data and software accompanying a paper.

Writing R Extensions

Version 3.0.3 (2014-03-06)

R Core Team

# A simple example: RSkittleBrewer

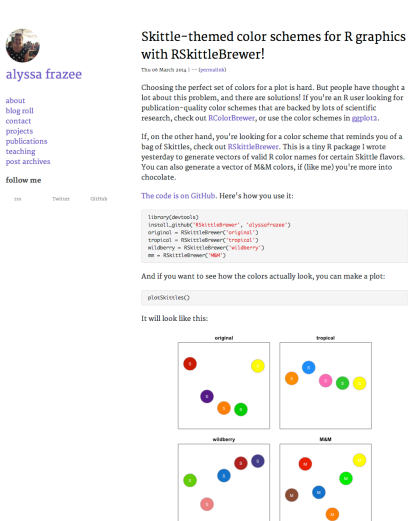

ought a<br>ing for

 $\bullet$   $\bullet$   $\bullet$   $\bullet$ 

 $\overline{\phantom{a}}$  $\bullet$ 

 $\bullet$ 

# R package contents

RSkittleBrewer/

DESCRIPTION NAMESPACE

R/RSkittleBrewer.R R/plotSkittles.R R/plotSmarties.R

man/RSkittleBrewer.Rd man/plotSkittles.Rd man/plotSmarties.Rd

### DESCRIPTION file

```
Package: RSkittleBrewer
Version: 1.1
Author: Alyssa Frazee
Maintainer: Alyssa Frazee <afrazee@jhsph.edu>
Title: Fun with R Colors
Description: For those times you want to make plots with
    candy-themed color schemes.
URL: https://github.com/alyssafrazee/RSkittleBrewer
License: MIT + file LICENSE
Imports: graphics , stats, grDevices
Suggests: knitr, rmarkdown
VignetteBuilder: knitr
RoxygenNote: 5.0.1
```
### NAMESPACE file

**export**(RSkittleBrewer) **export**(plotSkittles) **export**(plotSmarties)

### An .Rd file

```
\name{RSkittleBrewer}
\alias{RSkittleBrewer}
\title{Candy-based color palettes}
\description{Vectors of colors corresponding to different
            candies.}
\usage{RSkittleBrewer(flavor = c("original", "tropical",
                     "wildberry", "M&M", "smarties"))
}
\arguments{
 \item{flavor}{Character string for candy-based color
 palette.}
}
\value{Vector of character strings representing the chosen
      set of colors.}
\examples{
plotSkittles()
plotSmarties()
}
\keyword{hplot}
\seealso{ \code{\link{plotSkittles}},
         \setminus \{ \text{plots}marties}} } 88
```
# Roxygen2 comments

```
# RSkittleBrewer
#' Candy-based color palettes
#'
#' Vectors of colors corresponding to different candies.
#'
#' @param flavor Character string for candy-based color palette.
#'
#' @export
#' @return Vector of character strings representing the chosen...
#'
#' @examples
#' plotSkittles()
#' plotSmarties()
#'
#' @seealso \code{\link{plotSkittles}},
#' \code{\link{plotSmarties}}
#' @keywords hplot
RSkittleBrewer <-
...
```
### **Makefile**

# build package documentation doc: R -e "devtools::document()"

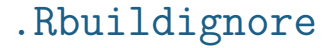

Makefile

### Include a README or README.md file

```
fun with R Colors
=================
If you want high-quality , scientifically -researched color
schemes for your R plots, check out
[RColorBrewer](http://cran.r-project.org/web/packages/RColorBrewer).
If you want your plots to be colored the same way as packs of
Skittles (or M&Ms), then this package (RSkittleBrewer) is the
way to go.
### install
with `devtools `:
\cdotsdevtools::install_github('RSkittleBrewer', 'alyssafrazee')
\ddotsc### use
There are only three functions in this package.
Call `RSkittleBrewer ` on a flavor to get a vector of R color
names that correspond to that Skittle flavor.
```
#### That's it!

# Building, installing, and checking

```
R CMD build RSkittleBrewer
```

```
R CMD INSTALL RSkittleBrewer 1.1.tar.gz
```

```
R CMD check RSkittleBrewer 1.1.tar.gz
```

```
R CMD check --as-cran RSkittleBrewer 1.1.tar.gz
```

```
R CMD INSTALL --library=~/Rlibs RSkittleBrewer_1.1.tar.gz
# (~/.Renviron file contains R_LIBS=~/Rlibs)
```

```
# On windows:
R CMD INSTALL --build RSkittleBrewer 1.1.tar.gz
```

```
# also consider (within R):
library(devtools)
build("/path/to/RSkittleBrewer")
build("/path/to/RSkittleBrewer", binary=TRUE)
```
# Package vignettes

▶ Include *vignettes* to show how to use your package.

#### $\blacktriangleright$  It's simplest to use R Markdown.

- Create a vignettes/ subdirectory.
- Place a .Rmd file there.
- The name of the file becomes the name of the vignette.

#### $\blacktriangleright$  Include the following in the . Rmd file's YAML header:

```
output: rmarkdown::html_vignette
vignette: >
    %\VignetteIndexEntry{Intro to RSkittleBrewer}
     %\VignetteEngine{knitr::rmarkdown}
     \usepackage[utf8](inputenc)
```
 $\blacktriangleright$  Load the package in an initial chunk library(RSkittleBrewer)

# Package vignettes

#### $\blacktriangleright$  In the DESCRIPTION file, include:

Suggests: knitr, rmarkdown VignetteBuilder: knitr

 $\triangleright$  The following lists the vignettes for a package and then opens a selected vignette.

```
library(RSkittleBrewer)
vignette(package="RSkittleBrewer")
vignette("RSkittleBrewer", "RSkittleBrewer")
```
## Optional stuff

- $\triangleright$  NEWS file describing changes in each version of the package.
- $\triangleright$  inst/CITATION file describing how to cite your package.
- $\triangleright$  inst/doc/ directory any sort of misc. documentation (e.g., pre-compiled computationally heavy vignettes)
- $\blacktriangleright$  data/ directory containing data
- $\triangleright$  src/ directory containing  $C/C++/$  Fortran code
- $\blacktriangleright$  demo/ directory with demonstrations (like vignettes, but to be executed in real-time).
- ▶ tests/ and/or inst/tests/ containing tests.

# devtools

Get to know the devtools package.

- $\blacktriangleright$  dev\_mode()
- ▶ load\_all()
- ▶ install\_github(), install\_bitbucket, …
- ▶ document()
- $\blacktriangleright$  build()
- $\blacktriangleright$  check()
- ▶ check\_doc()
- ▶ run\_examples()
- ▶ test() (next week)

### usethis

automates things otherwise hard to remember

- $\blacktriangleright$  create package()
- $\blacktriangleright$  use git(), use github()
- ▶ use mit license(), use gpl3 license()
- $\blacktriangleright$  use readme md()
- ▶ use r("function name")
- $\blacktriangleright$  use roxygen md()
- ▶ use\_package("stats", "imports")
- $\blacktriangleright$  use vignette()

### **Summary**

- ▶ R packages really aren't that hard.
- ▶ R packages are really useful.
	- Distributing software and data
	- Organizing code for a paper
	- Organizing your misc. R functions
- ▶ Look at others' packages, and learn from them.
- ▶ Adopt the tools in the devtools package.
- ▶ Use hrefhttps://usethis.r-lib.orgusethis package to assist with all of the little nit-picky package development things.